## Loca1 UK Payments Bu1k debiting

## **Change log**

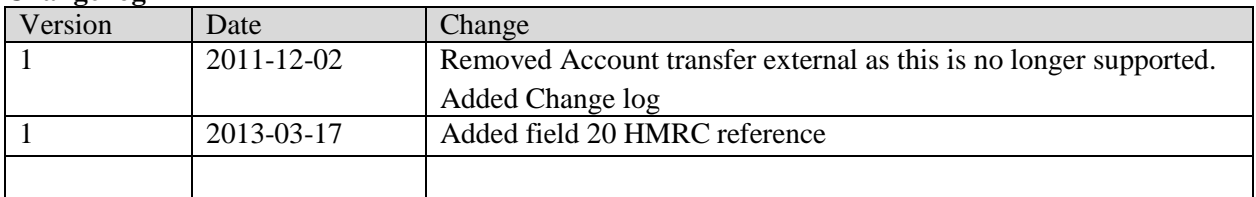

This document describes how to construct files with comma-separated payment records for bulk debiting.

The file must contain one record for each debit and credit. It is possible to have several credits per debit. The fields must start and finish with quotation marks (") and the fields must be separated by commas (,). You cannot use quotation marks inside the individual fields.

Note that it is only possible to use 1 BACS Service User Number (BACS no.) per file. If you are using more than one BACS no., please send one file per BACS no.

Each field has no fixed length, which means that you do not have to add spaces or zeros in front or behind the content in a

field. In the field description, a (maximum) length is described for each field.

If a field is required, it must be filled. An empty field must be indicated with two quotation marks (""). When there are no more required fields in a record, you can omit the remainder of the fields.

In the format field AN means Alphanumeric and N means Numeric

The Record type field can have the following dependencies:

- Required
- Optional
- Conditional (means that the field is required if the conditions in the description are met)

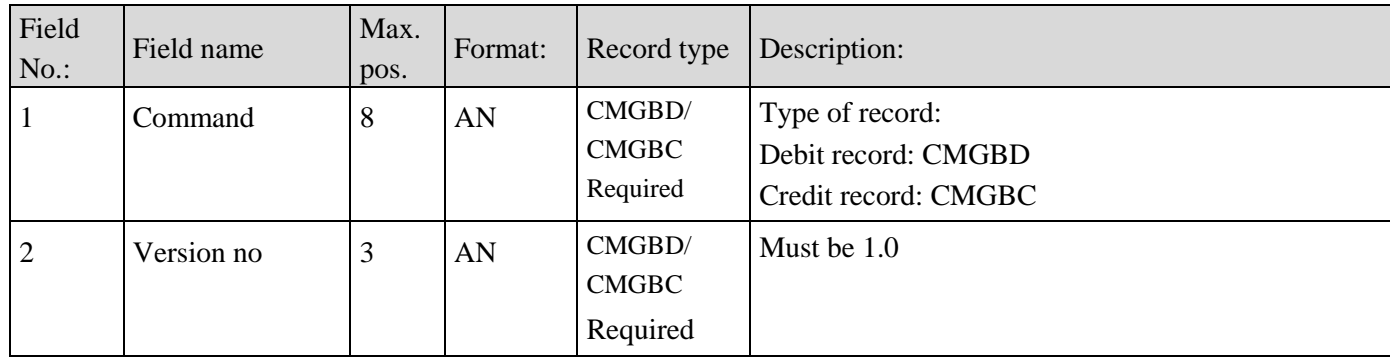

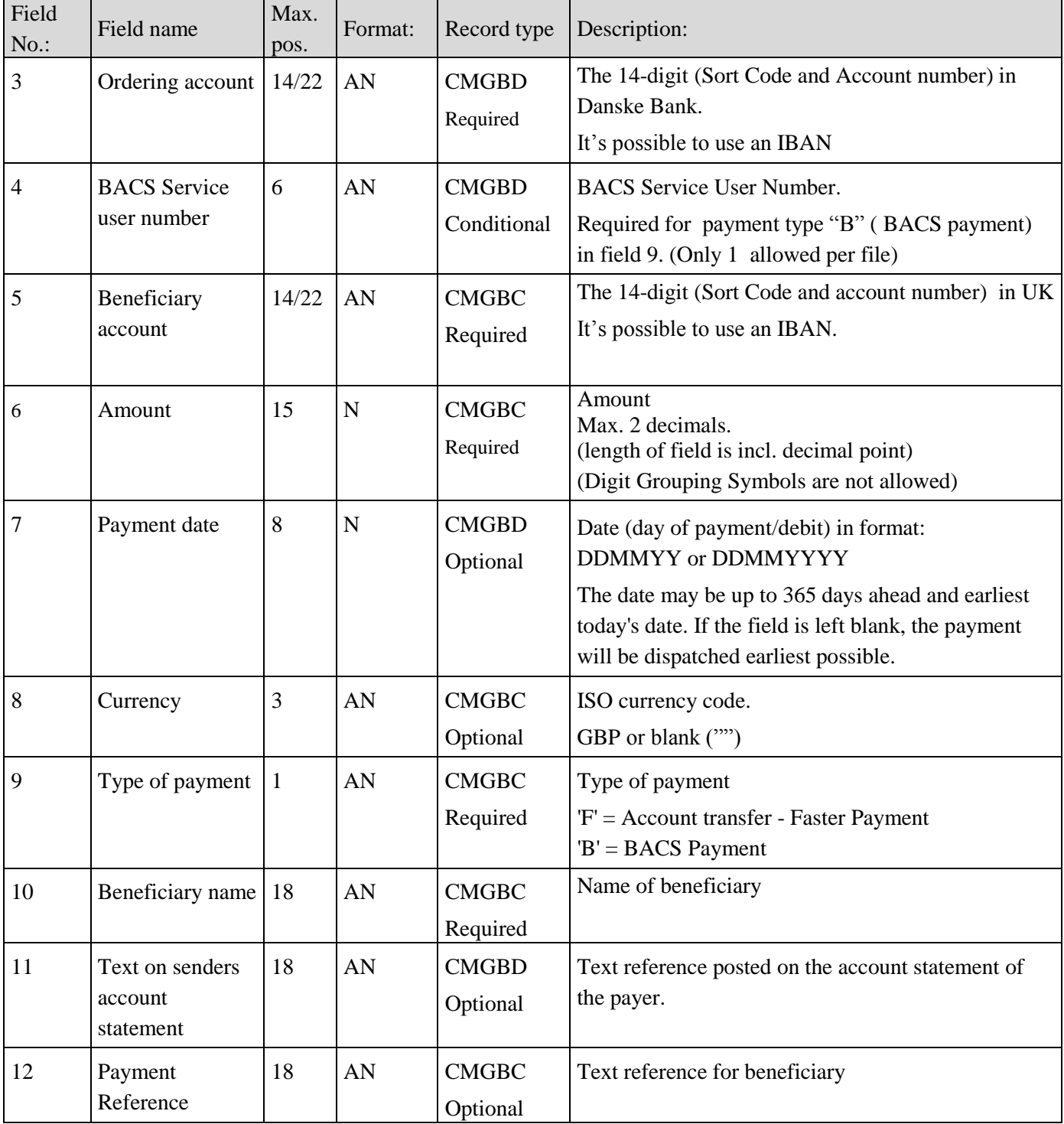

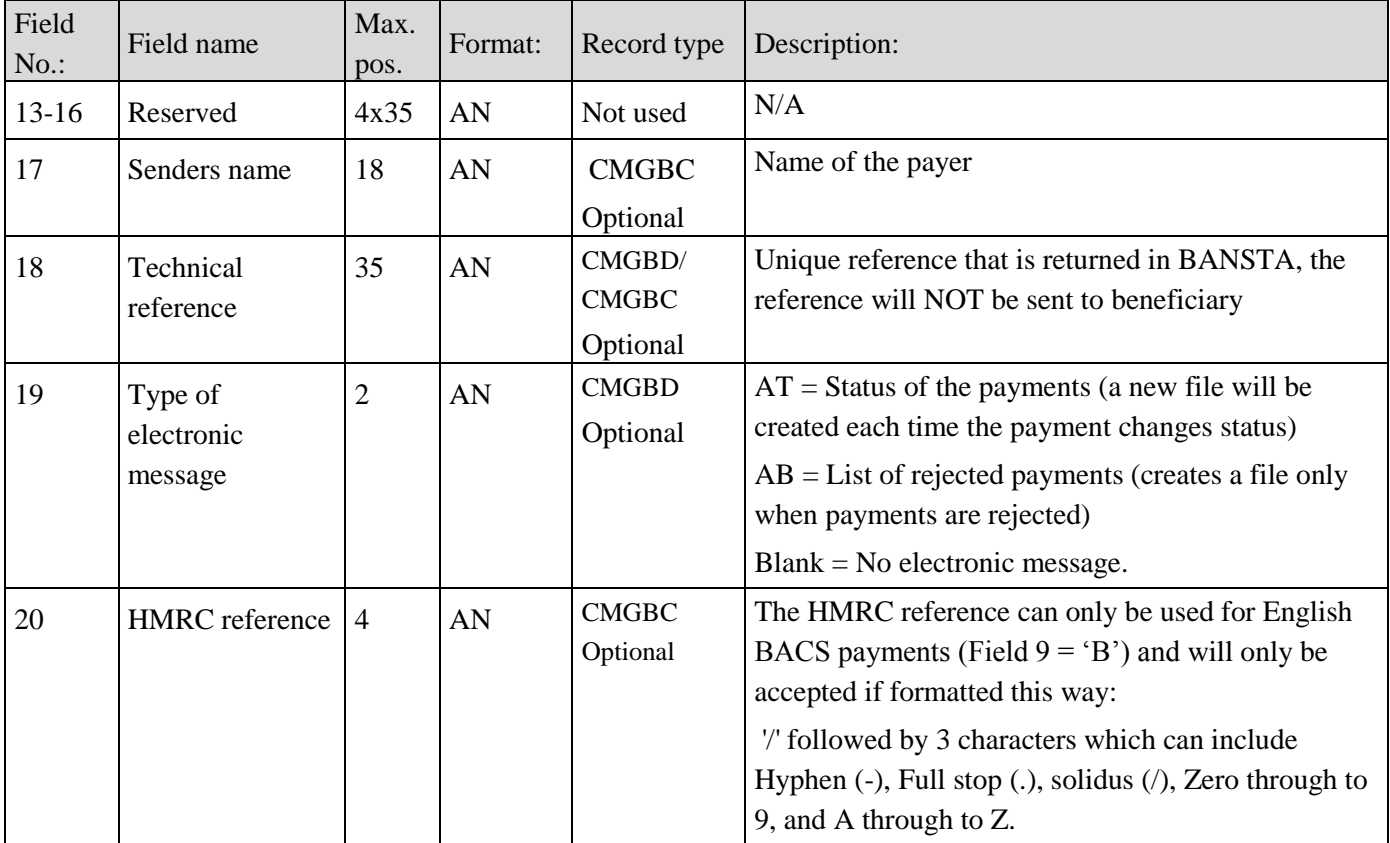